## **CATIA 3DEXPERIENCE Advanced Paket – M3K**

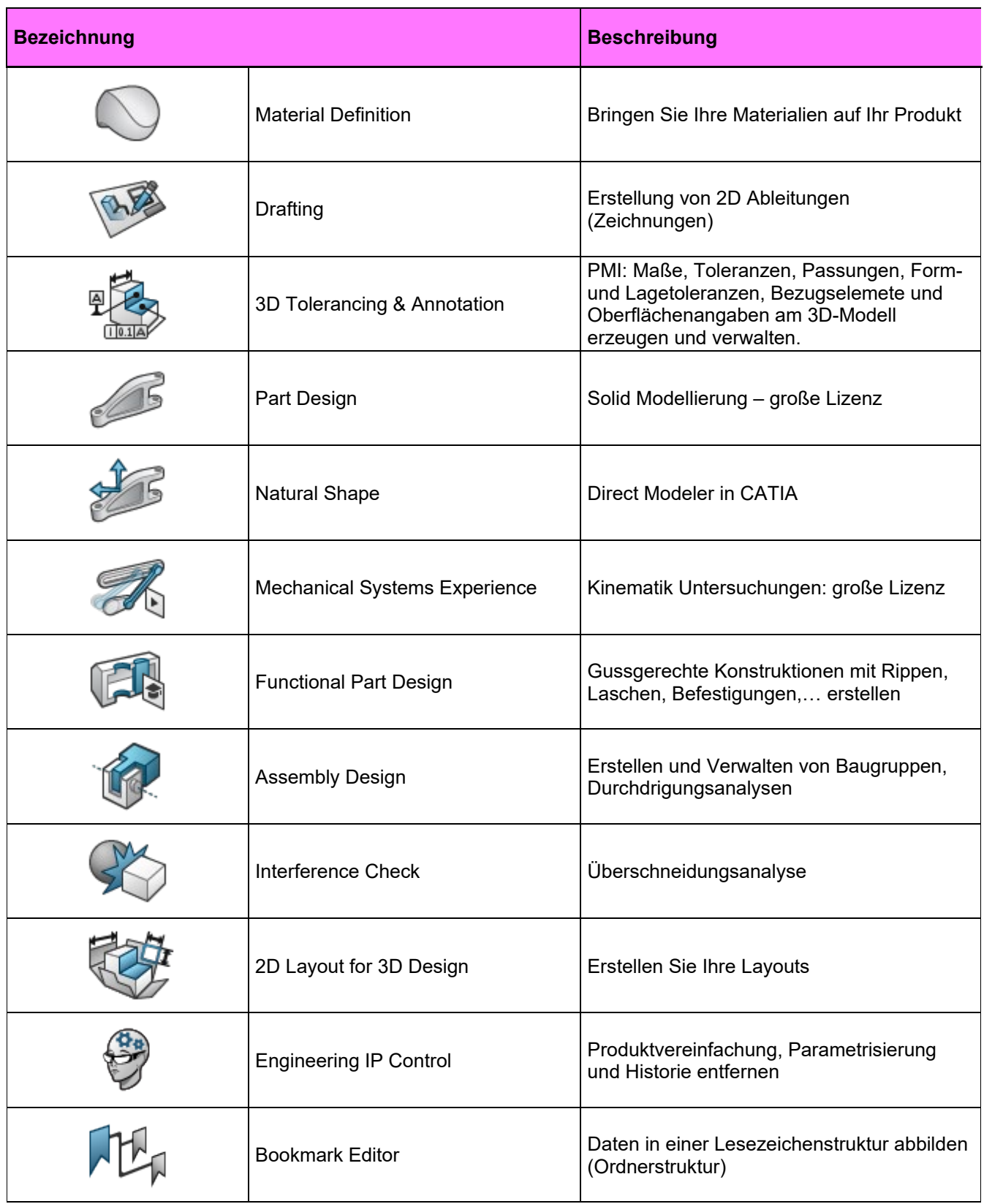

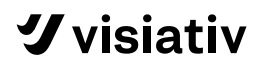

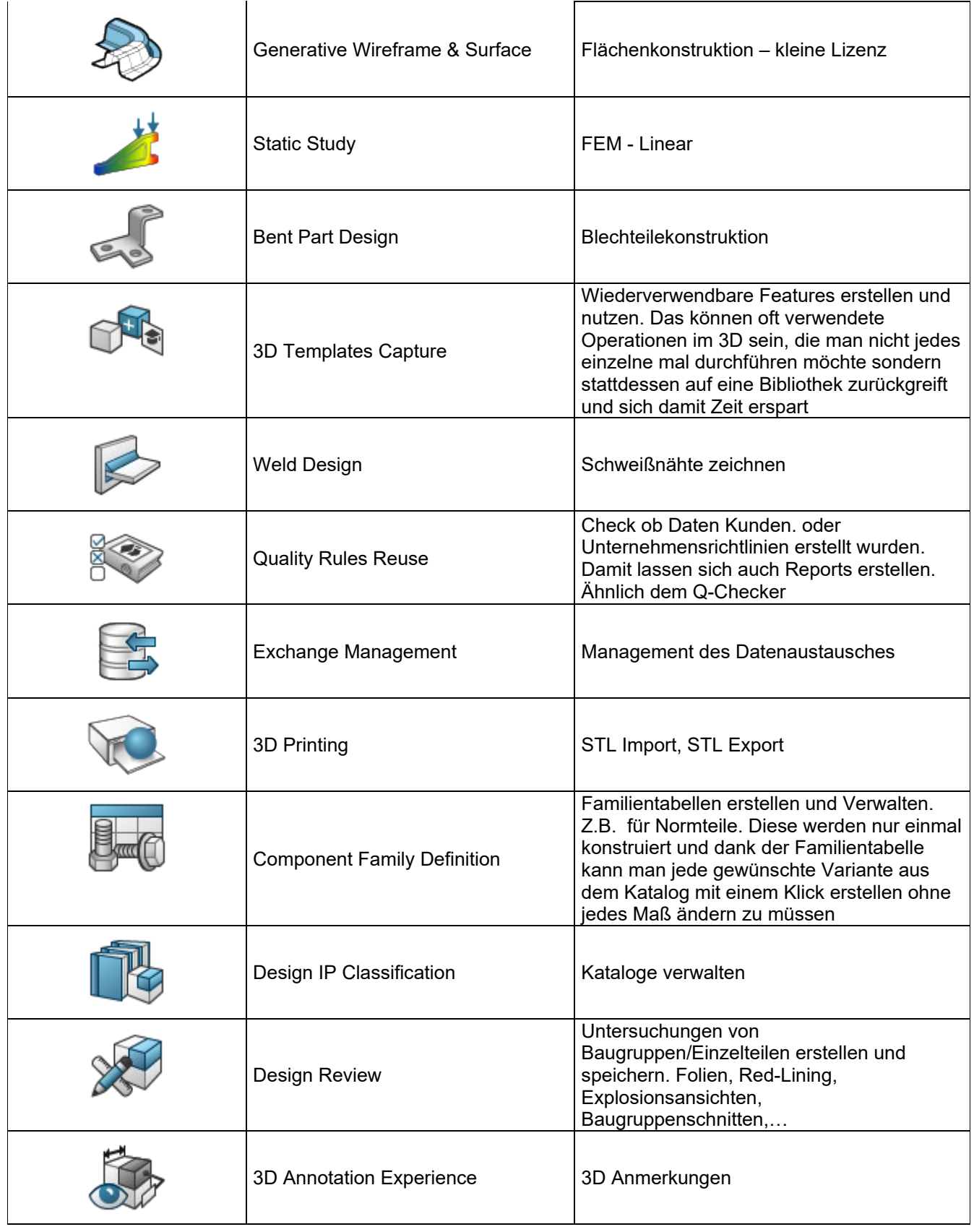

**グvisiativ** 

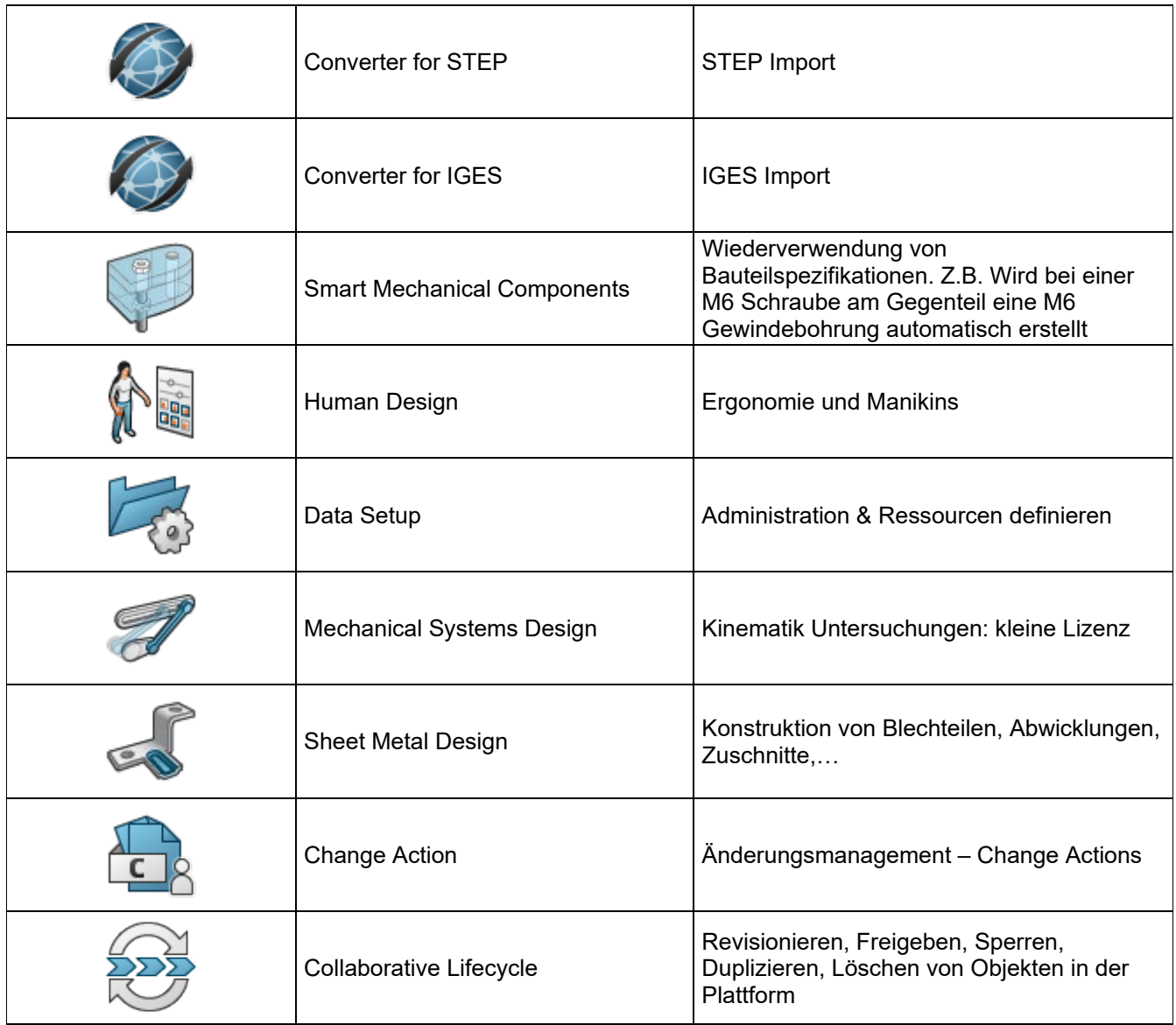